# The Amazing Utility

of ROW\_NUMBER()

SQL Saturday Denver, CO 23 September 2022

Breanna Hansen breanna@tf3604.com @tf3604

#### Thank you to our Host and Sponsors!

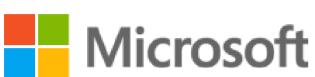

.

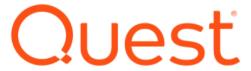

Summit Sponsors

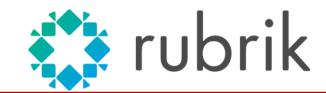

**Crest Sponsor** 

**Global Sponsor** 

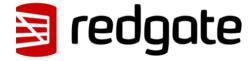

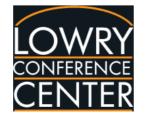

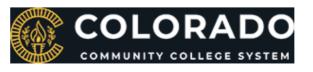

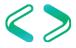

#### Visit our Friends at DAMA

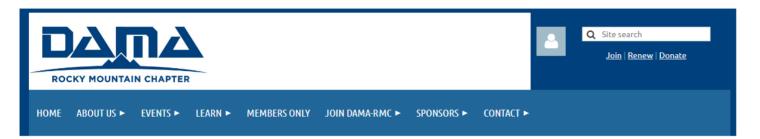

MISSION
BOARD
HISTORY
DATA
GET INVOLVED
NEWS

#### Mission Statement

DAMA-RMC's mission is to engage in activities that promote the understanding, development, and practice of information and data asset management and to broaden the skills of professionals who work in this field.

#### Goals:

- To promote and develop data asset management concepts and practices.
- To provide a forum for professionals who work with data to connect and exchange information, ideas, and experiences.
- To supply platforms and resources that address issues, questions, and problems relating to data management practices.
- To further the professional development of data management professionals.
- To enhance Corporate Management's understanding of how data management affects the bottom line.

Not a member yet?

Join us and boost your career!

Join the Data Management Association - Rocky Mountain Chapter today!

JOIN NOW

<u>DAMA - Rocky Mountain Chapter</u> <u>- Home (wildapricot.org)</u>

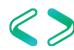

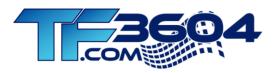

#### Breanna Hansen

breanna@tf3604.com

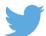

@tf3604.com

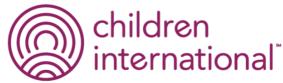

children.org

- 20+ Years working with SQL Server
  - Development work since 7.0
  - Administration going back to 6.5
  - Fascinated with SQL internals

www.tf3604.com/rownumber

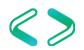

### Agenda

- What is ROW\_NUMBER?
- The Utility of ROW\_NUMBER
- Performance
- Specific example

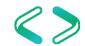

## Ranking functions

- ROW\_NUMBER
- RANK
- DENSE\_RANK

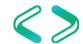

#### ROW\_NUMBER vs RANK vs DENSE\_RANK

|   | TeamName    | Wins | row_number | rank | dense_rank |
|---|-------------|------|------------|------|------------|
| 1 | Cleveland   | 22   | 1          | 1    | 1          |
| 2 | Detroit     | 20   | 2          | 2    | 2          |
| 3 | Minnesota   | 20   | 3          | 2    | 2          |
| 4 | Kansas City | 14   | 4          | 4    | 3          |
| 5 | Chicago     | 13   | 5          | 5    | 4          |

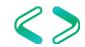

#### That OVER() Clause

- Optional PARTITION BY clause
  - The "GROUP BY" experience
- Mandatory ORDER BY clause
  - Determine ranking sort order

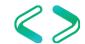

### Example Usage

```
select obj.name, obj.type_desc,
    row_number()
    over (order by obj.name) rn
from sys.objects obj
order by obj.name;
```

```
SERVICE QUEUE
Event Notification ErrorsQueue
ImportantCustomers
                                VIFW
Internal Separated Hex To Parts
                                SQL INLINE TABLE VALUED FUNCTION
MSreplication options
                                USER TABLE
plan_persist_context_settings
                                INTERNAL TABLE
plan persist plan
                                INTERNAL_TABLE
                                INTERNAL TABLE
plan persist query
plan_persist_query_text
                                INTERNAL TABLE
                                INTERNAL TABLE
plan persist runtime stats
                                INTERNAL TABLE
plan persist runtime stats interval
Ouen/Notification EmanQueue
                                                                          11
                                 SERVICE QUEUE
```

| IU | sqlagerit_job_riistory          | IN I EDINAL_TABLE                | IU |
|----|---------------------------------|----------------------------------|----|
| 11 | sqlagent_jobs                   | INTERNAL_TABLE                   | 11 |
| 12 | sqlagent_jobsteps               | INTERNAL_TABLE                   | 12 |
| 13 | sqlagent_jobsteps_logs          | INTERNAL_TABLE                   | 13 |
| 14 | syscommittab                    | INTERNAL_TABLE                   | 14 |
| 15 | Event Notification Errors Queue | SERVICE_QUEUE                    | 1  |
| 16 | Query Notification Errors Queue | SERVICE_QUEUE                    | 2  |
| 17 | ServiceBrokerQueue              | SERVICE_QUEUE                    | 3  |
| 18 | InternalSeparatedHexToParts     | SQL_INLINE_TABLE_VALUED_FUNCTION | 1  |
| 19 | sp_MScleanupmergepublisher      | SQL_STORED_PROCEDURE             | 1  |
| 20 | sp_MSrepl_startup               | SQL_STORED_PROCEDURE             | 2  |
| 21 | sn who5                         | SOL STORED PROCEDURE             | 3  |

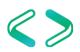

#### Standard SQL is some of the best SQL

- ROW\_NUMBER is ANSI standard! (2003)
- Implemented by most RDBMS vendors
- First available in SQL Server in 2005

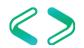

### Side note: Where can row\_number appear?

```
select row number() over (...)
from TableA a join TableB b
on a.ID = b.row number() over (...)
where a.Ranking = row number() over (...)
group by row_number() over (...)
having row number() over (...) = 1
order by row number() over (...);
```

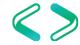

#### To use it elsewhere, put it in a subquery ...

```
select ID
from
  select a.ID, a.Ranking,
     row number() over (...) rn
  from TableA a join TableB b
  on a.ID = b.ID
) ResultsetPlusRN
where Ranking = rn
order by rn;
```

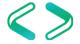

#### ... or in a CTE

```
with ResultsetPlusRN as
  select a.ID, row number() over (...) rn
  from TableA a join TableB b
  on a.ID = b.ID
select rs.ID
from ResultsetPlusRN rs
where a.Ranking = rs.rn
order by rs.rn;
```

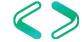

### The Utility of ROW\_NUMBER()

#### Some potential uses

- Tally table / function
- Top n within group
- Duplicate detection / deletion
- Gaps and islands
- String splitting
- Bulk "identity" generation

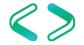

### Tally table / function

- Tally table / number tables have many uses
  - Replace code that uses cursors & loops
- Use ROW\_NUMBER to create tally table
- Or ... use ROW\_NUMBER to create tally function

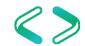

### Tally table

Many ways to create (see this Stack Overflow item)

```
with 10 as (select 1 v union all select 1),
l1 as (select a.v from 10 a, 10),
12 as (select a.v from l1 a, l1),
13 as (select a.v from 12 a, 12),
14 as (select a.v from 13 a, 13),
15 as (select a.v from 14 a, 14),
nums as (select row number()
  over (order by (select null)) n from 15)
insert Nums (n)
select n.n from nums n where n.n <= 1000000;</pre>
```

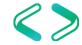

### Tally function (table-valued)

```
create function dbo.fnGetNums(@upperLimit int)
returns table as return
with 10 as (select 1 v union all select 1),
      11 as (select a.v from 10 a, 10),
      12 as (select a.v from l1 a, l1),
      13 as (select a.v from 12 a, 12),
      14 as (select a.v from 13 a, 13),
      15 as (select a.v from 14 a, 14),
      Nums as (select row number()
         over (order by (select null)) n from 15)
select top (@upperLimit) Nums.n
from Nums;
```

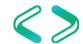

#### Demo

Tally function

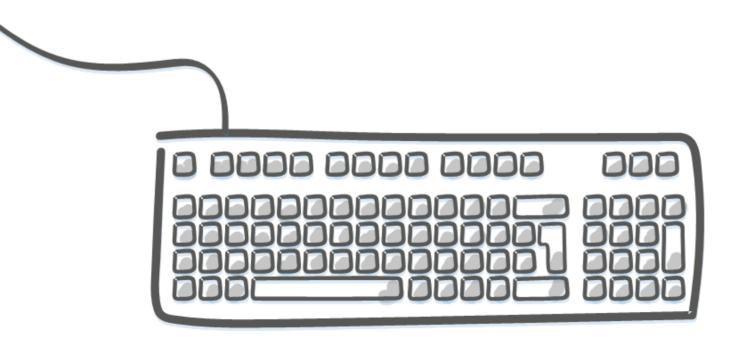

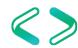

### Top *n* within group

- Examples
  - Top 3 highest paid employees per department
  - Cheapest 10 products per category
  - Highest paying x customers per salesperson
- Generally, ROW\_NUMBER() is most performant option

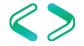

### Top *n* within group: APPLY operator

```
select e.EmployeeID, e.FirstName, e.LastName, d.DepartmentCode, e.Salary
from dbo.Department d
cross apply
   select top (3) e.EmployeeID, e.FirstName, e.LastName, e.Salary
   from dbo. Employee e
   where e.DepartmentCode = d.DepartmentCode
   order by e.Salary desc
order by d.DepartmentCode, e.Salary desc;
```

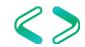

### Top *n* within group: ROW\_NUMBER

```
with EmployeeWithRN as
   select e.EmployeeID, e.FirstName, e.LastName, e.DepartmentCode, e.Salary,
       row number() over
           (partition by e.DepartmentCode
           order by e.Salary desc) rn
   from dbo. Employee e
select e.EmployeeID, e.FirstName, e.LastName, e.DepartmentCode, e.Salary
from EmployeeWithRN e
where e.rn <= 3
order by e.DepartmentCode, e.rn;
```

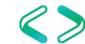

#### Demo

Top *n* within group

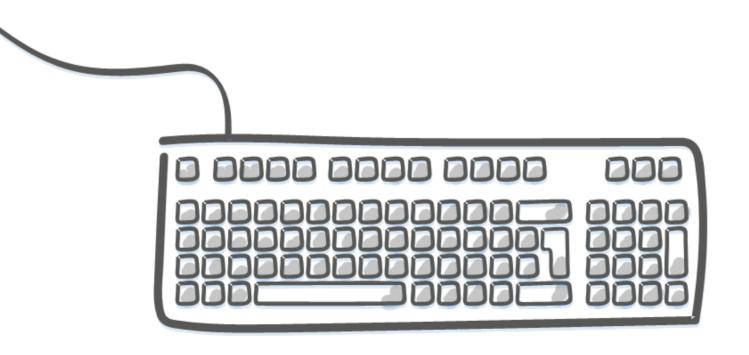

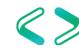

#### Duplicate detection / deletion

- By far the best way to delete duplicates from a heap
- Even for tables with clustered index can be very good
- Can be used for duplicate detection / elimination from a result set as well

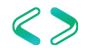

#### Demo

Duplicate detection

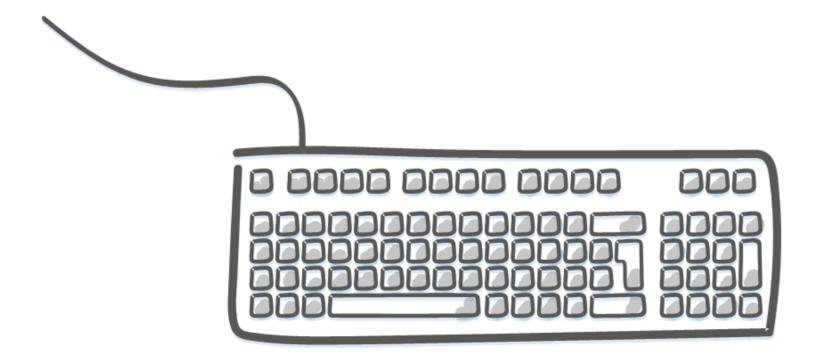

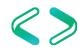

### Gaps and islands

- Island: unbroken sequence of values
  - Example island of 4 through 11
  - 1, 4, 5, 6, 7, 8, 9, 10, 11, 17, ...
- Gap: unbroken sequence of missing values
  - Example gap of 3 through 16
  - 1, 2, 17, 18, ...
- Can be any continuous data type (integer, date)

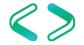

#### Demo

Gaps and islands

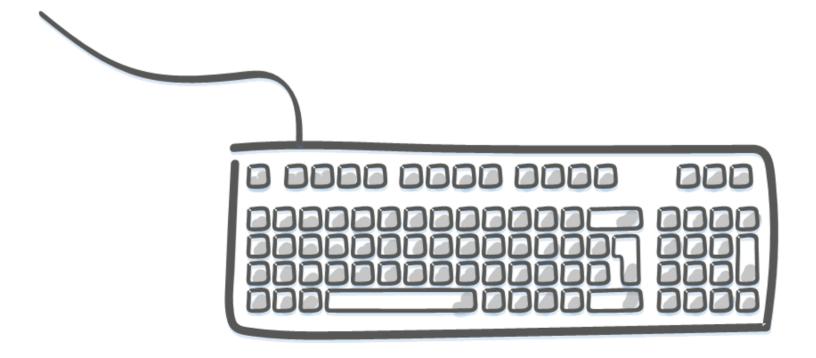

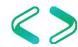

### String splitting

- SQL 2016 introduced the string\_split function
- Previously had to resort less straightforward methods
  - XML approach
  - ROW\_NUMBER() approach

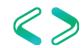

#### Demo

String splitting

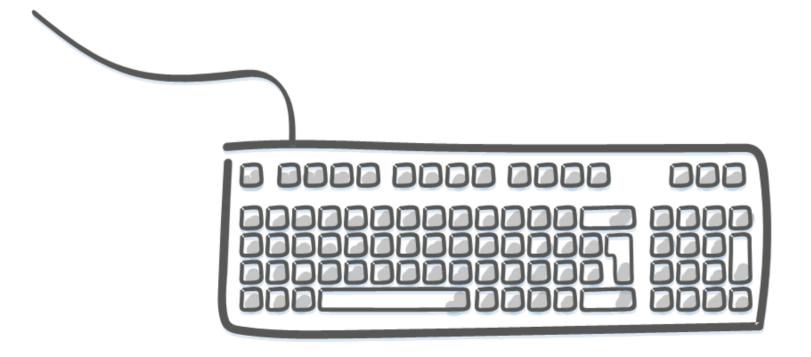

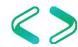

### Bulk "identity" generation

Scenario: We are merging data from two databases together (for simplicity we are assuming no duplicate records; also assuming a quiet system).

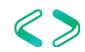

## Bulk "identity" generation

```
declare @id int =
   (select max(PhoneNumberId) from dbo.PhoneNumber);
set identity insert dbo.PhoneNumber on;
insert dbo.PhoneNumber
   (PhoneNumberId, AreaCode, Phone, PhoneExtension)
select row number()
  over (order by p.ID) + @id as PhoneNumberId,
        AreaCode, Phone, PhoneExtension
from Database2.dbo.PhoneNumber p
set identity insert dbo.PhoneNumber off;
```

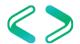

#### Performance

- Segment and Sequence Project operators
- POC indexes

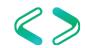

### Segment & Sequence Project operators

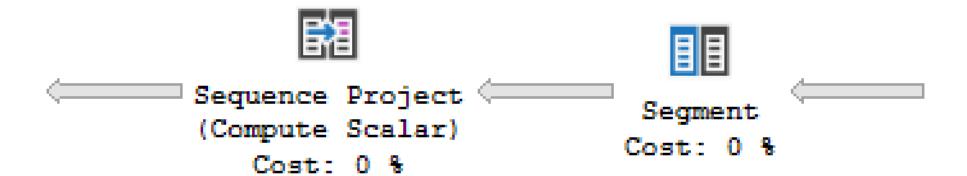

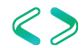

### Segment

- Divides input into partitions
  - Internal "GROUP BY"
- Requires sorted input
- Adds new column indicating if the "group" has changed
- Included even if there is no PARTITION BY

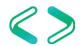

### Sequence Project

- In relational algebra parlance, "Project" is similar to the SQL select clause
- A sequence project operator is similar to a regular projection but is order-preserving
- Generates increasing sequence of values, resetting back to 1 on partition change

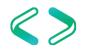

#### **POC** indexes

```
    POC = Partition + Order + Covering

     select ic1, ic2, row number()
        over (partition by pc1, pc2
        order by obc1, obc2, obc3)
     from tbl;
     create index pocIndex on tbl
        (pc1, pc2, obc1, obc2, obc3)
        include (ic1, ic2);
```

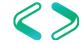

### **Example: LSN Collector**

- Scenario: You need to copy production backup files to a test server to be restored
- Job that collects Log Sequence Number information on all backup files
- Function that takes restore point time, then identifies
  - Most recent full backup
  - Most recent diff backup for the full
  - Subsequent log backups

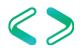

#### Demo

LSN collector

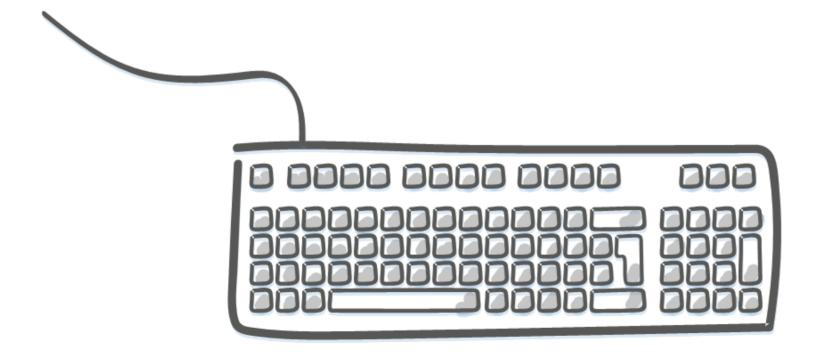

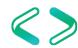

#### Other uses?

How about you?

What are some other use cases for ROW\_NUMBER that you have found?

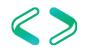

#### Thank You

This presentation and supporting materials can be found at <a href="https://www.tf3604.com/rownumber">www.tf3604.com/rownumber</a>.

Slide deck

Scripts

breanna@tf3604.com • @tf3604

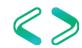